## **Understanding RAID Setup in Linux**

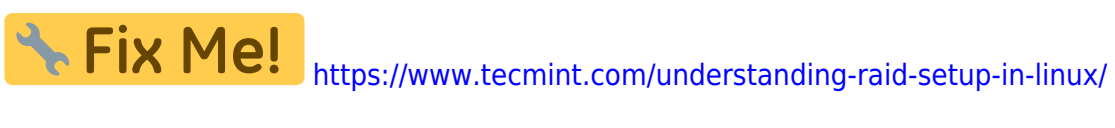

Last update: **2017/11/08 13:06**